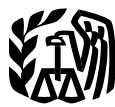

Department of the Treasury **Introduction** .............................. **<sup>2</sup> Internal Revenue Service**

# **Drafts of Worksheets in Publications**

For use in preparing **2001** Returns

(February 2002)

#### *Caution: DRAFT WORKSHEETS*

This publication contains early release drafts of selected worksheets from IRS taxpayer information publications. The worksheets are subject to change before they are officially released. The drafts will appear only on the Internet.

If you have comments on any of the draft worksheets, you can submit the comments to us on our web site. Include the word DRAFT in your response and the "Proof as of" date. You may make comments anonymously, or you may include your name and e-mail address or phone number. We cannot respond to all comments due to the high volume we receive. However, we will consider each suggestion carefully.

### **Contents**

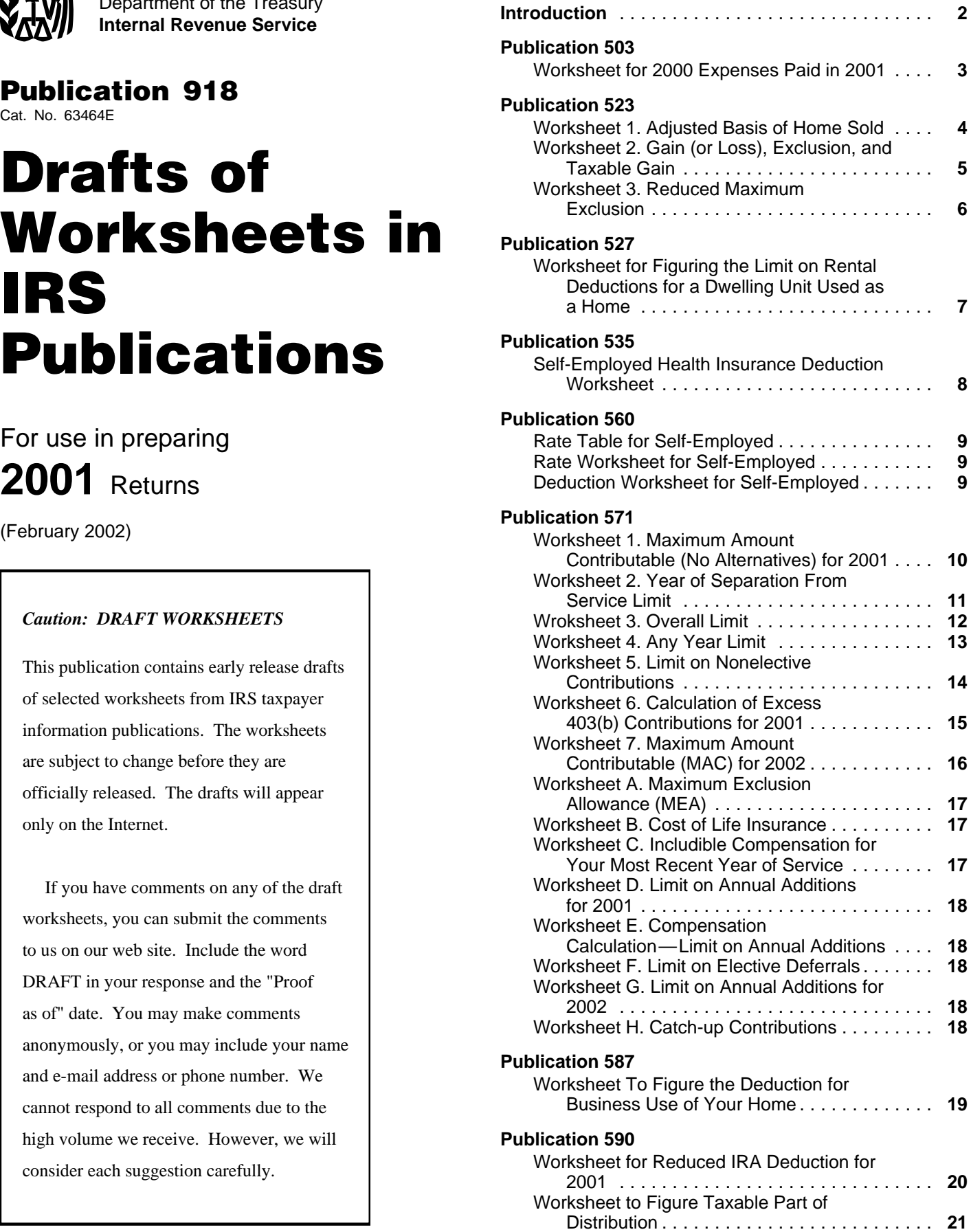

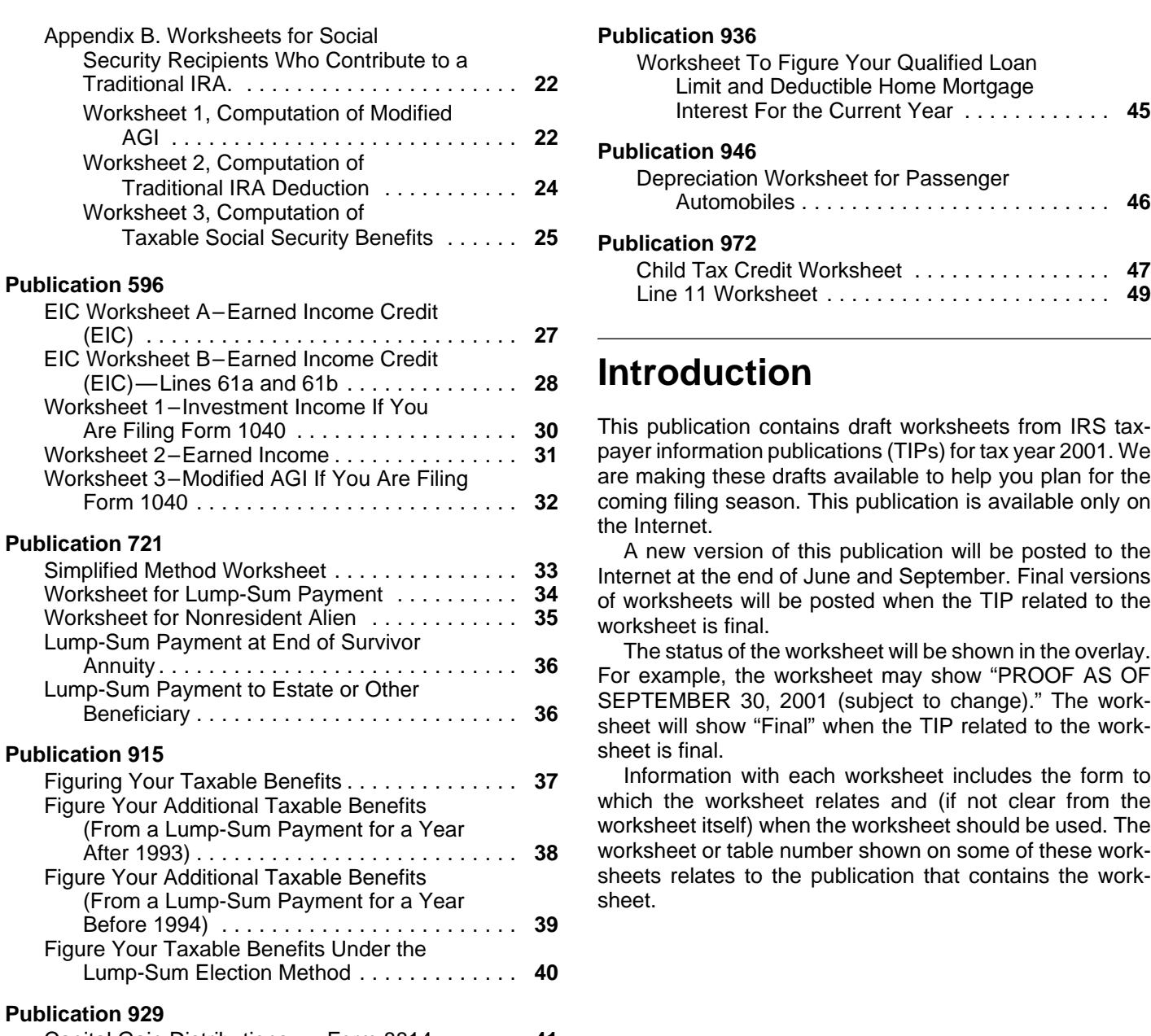

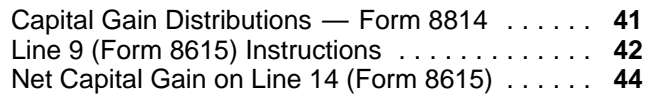

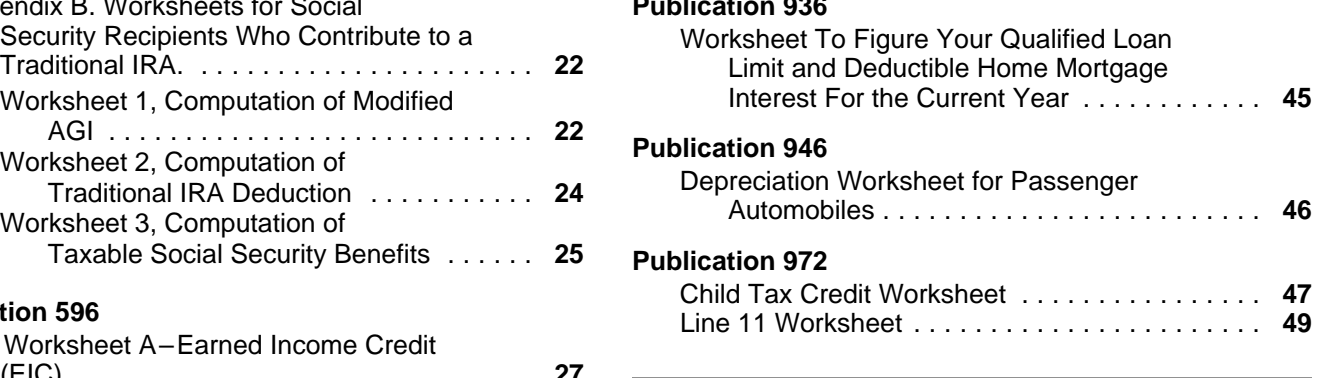

## (EIC)—Lines 61a and 61b .............. **<sup>28</sup> Introduction**

This publication contains draft worksheets from IRS taxpayer information publications (TIPs) for tax year 2001. We are making these drafts available to help you plan for the coming filing season. This publication is available only on the Internet.

Information with each worksheet includes the form to which the worksheet relates and (if not clear from the worksheet itself) when the worksheet should be used. The worksheet or table number shown on some of these worksheets relates to the publication that contains the work-

Form 2441, Schedule 2 (Form 1040A) Use this worksheet to figure the credit for child and dependent care expenses for 2000 expenses paid in 2001.

### **Worksheet for 2000 Expenses Paid in 2001**

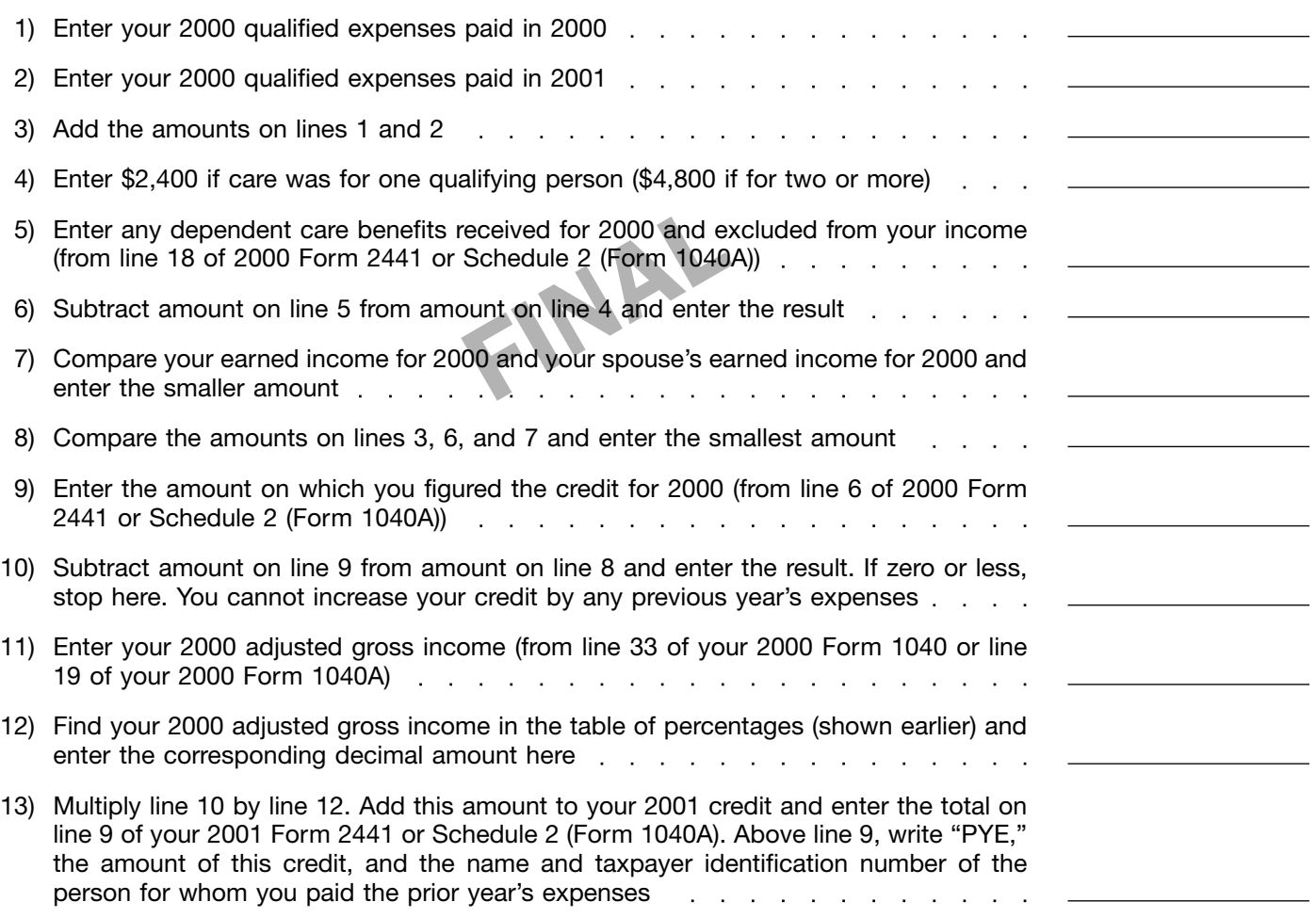

Form 1040 Use this worksheet to compute the adjusted basis of a home sold.

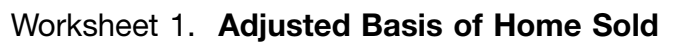

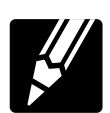

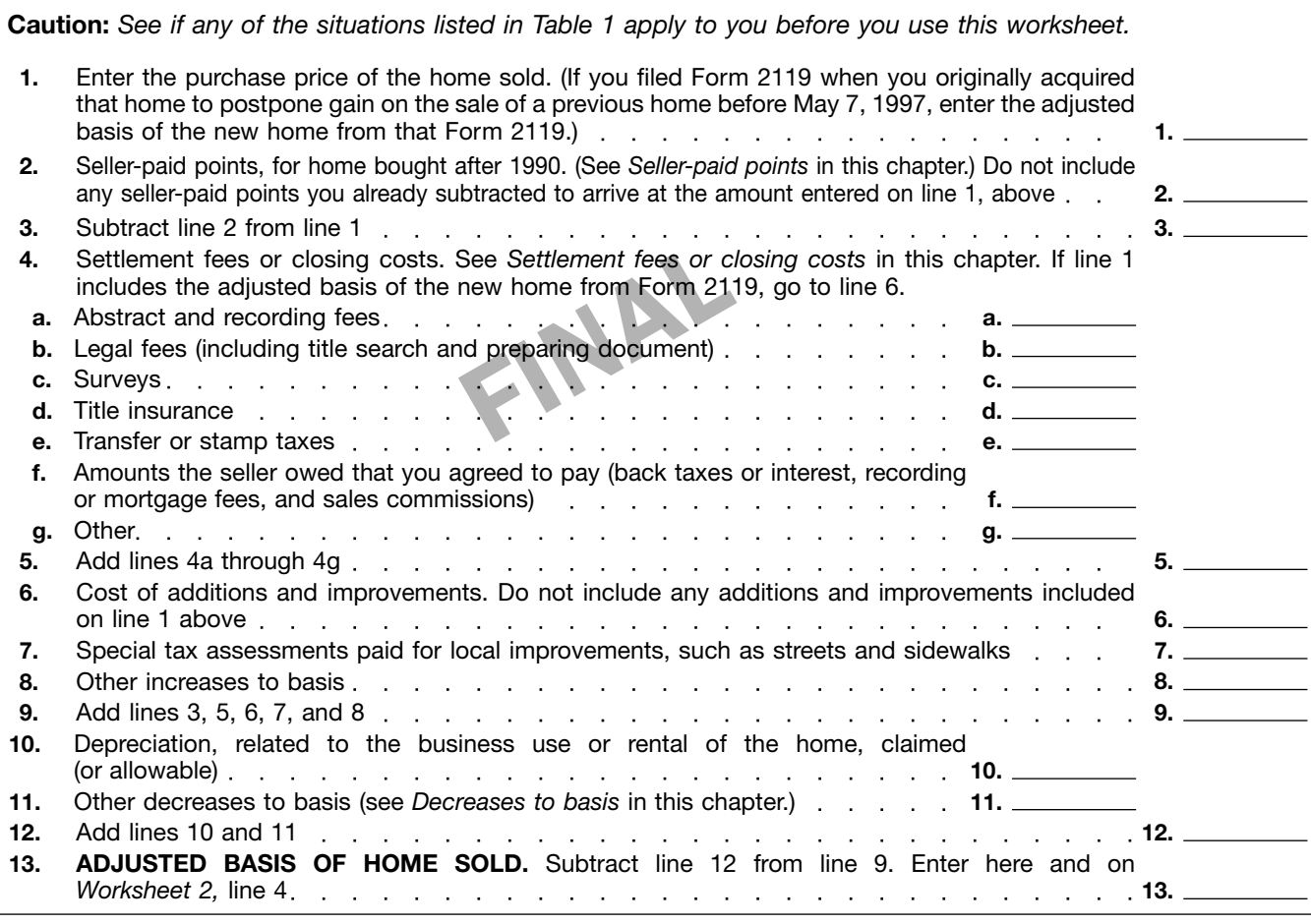

Form 1040 Use this worksheet to compute the gain on the sale of a home, the allowable exclusion, and the taxable amount, if any.

### Worksheet 2. **Gain (or Loss), Exclusion, and Taxable Gain**

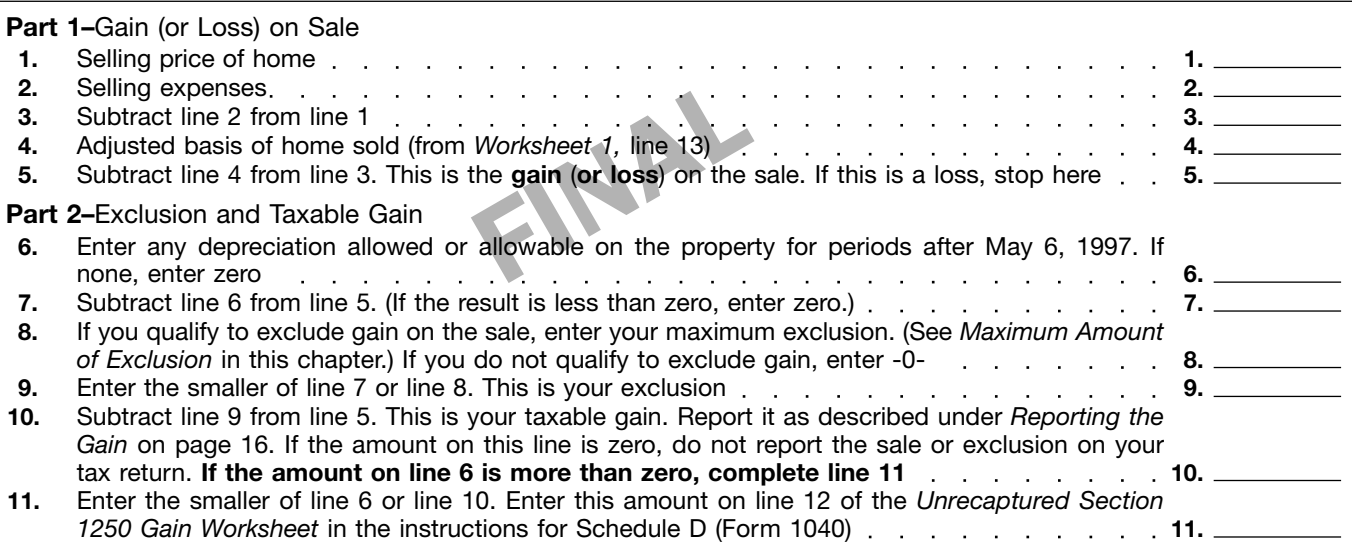

 $\frac{1}{2}$ 

#### Form 1040

Use this worksheet to compute the allowable exclusion of gain on the sale of a home in the following situations:

● The home was sold due to a change in health or place of employment, and the ownership and use tests were not met.

● Gain on a home sold after May 6, 1997, had been excluded and this home was sold within 2 years after that date

of sale due to a change in health or place of employment.

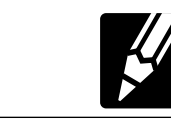

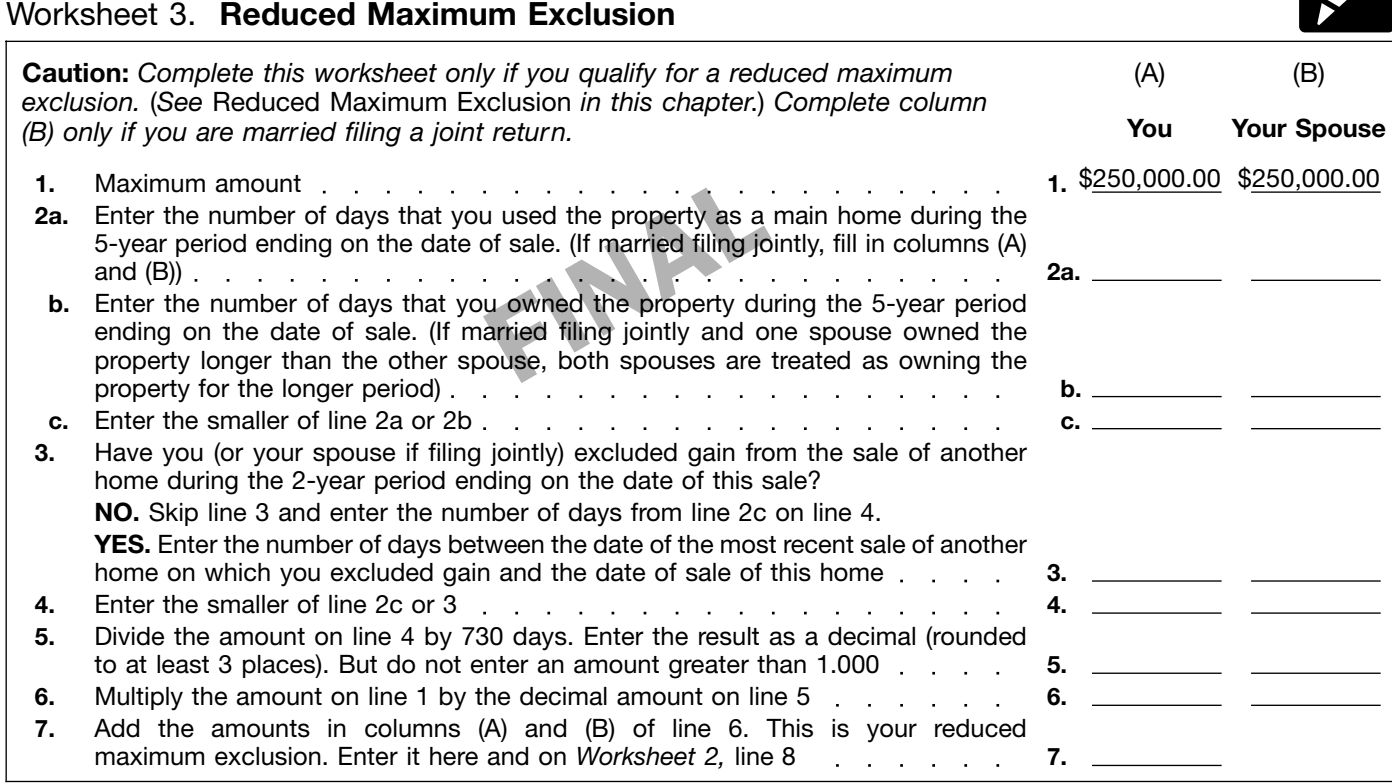

Schedule E (Form 1040)

#### Table 2. **Worksheet for Figuring the Limit on Rental Deductions for a Dwelling Unit Used as a Home**

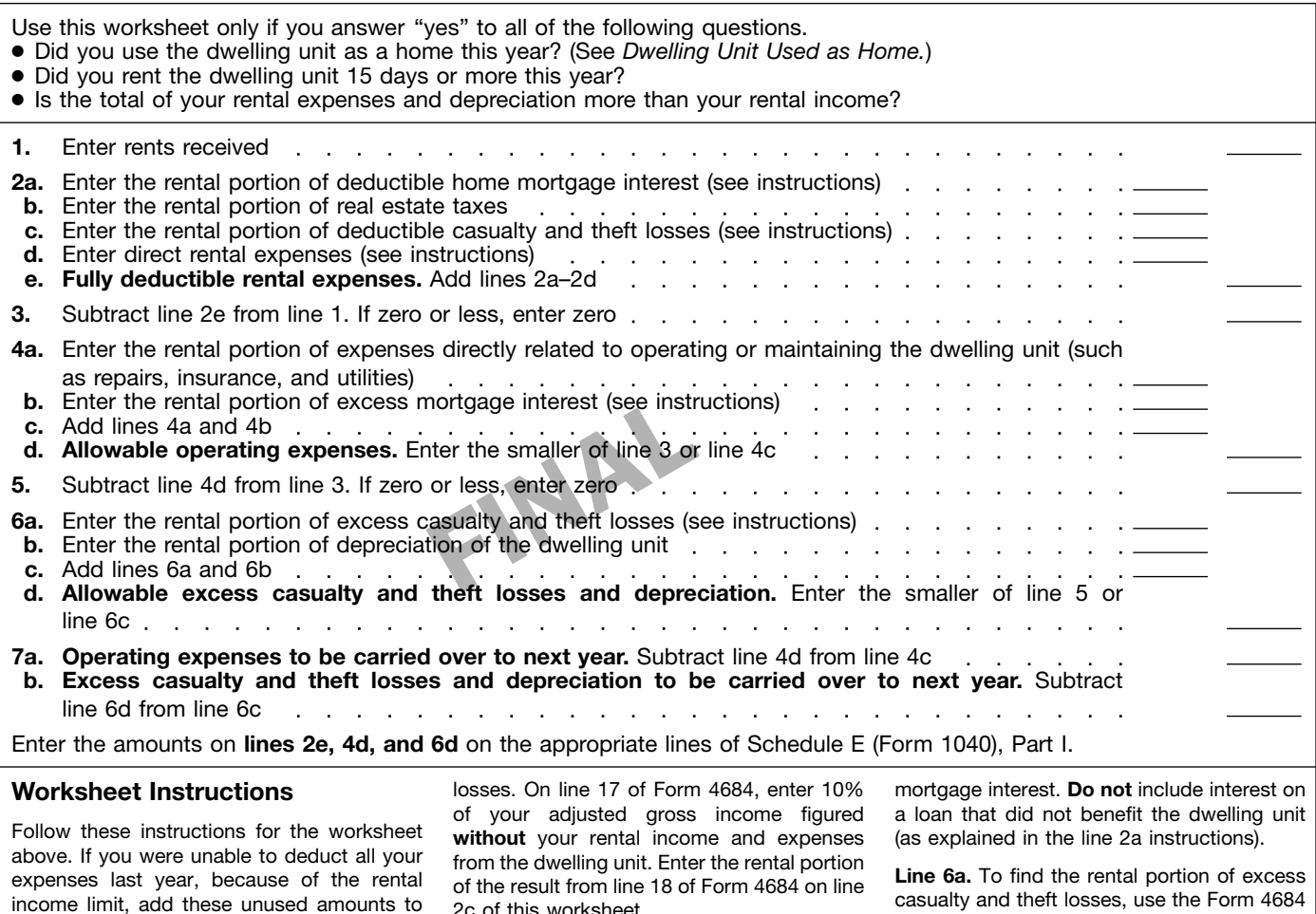

**Line 2a.** Figure the mortgage interest on the dwelling unit that you could deduct on Schedule A (Form 1040) if you had not rented the unit. **Do not** include interest on a loan that did not benefit the dwelling unit. For example, **do not** include interest on a home equity loan used to pay off credit cards or other personal loans, buy a car, or pay college tuition. Include interest on a loan used to buy, build, or improve the dwelling unit, or to refinance such a loan. Enter the rental portion of this interest on line 2a of the worksheet.

your expenses for this year.

**Line 2c.** Figure the casualty and theft losses related to the dwelling unit that you could deduct on Schedule A (Form 1040) if you had not rented the dwelling unit. To do this, complete Section A of Form 4684, *Casualties and Thefts* treating the losses as personal

**Note.** Do **not** file this Form 4684 or use it to of the result from line 18 of Form 4684 on line 2c of this worksheet.

figure your personal losses on Schedule A. Instead, figure the personal portion on a separate Form 4684.

Line 2d. Enter the total of your rental expenses that are directly related only to the rental activity. These include interest on loans used for rental activities other than to buy, build, or improve the dwelling unit. Also include rental agency fees, advertising, office supplies, and depreciation on office equipment used in your rental activity.

**Line 4b.** On line 2a, you entered the rental portion of the mortgage interest you could deduct on Schedule A if you had not rented out the dwelling unit. Enter on line 4b of this worksheet the rental portion of the mortgage interest you could not deduct on Schedule A because it is **more than** the limit on home casualty and theft losses, use the Form 4684 you prepared for line 2c of this worksheet.

- **A.** Enter the amount from line 10 of Form 4684 and the company of
- **B.** Enter the rental portion of **A**
- **C.** Enter the amount from line 2c of this worksheet
- **D.** Subtract **C** from **B.** Enter the result here and on line 6a of this worksheet . . . . . .

**Allocating the limited deduction.** If you cannot deduct all of the amount on line 4c or 6c this year, you can allocate the allowable deduction in any way you wish among the expenses included on line 4c or 6c. Enter the amount you allocate to each expense on the appropriate line of Schedule E, Part I.

Form 1040, line 28

Use this worksheet if any of the following apply:

- More than one source of income is subject to self-employment tax.
- Form 2555 or 2555-EZ is filed.
- Amounts paid for long-term care insurance are used to figure the deduction.

 $\blacksquare$ 

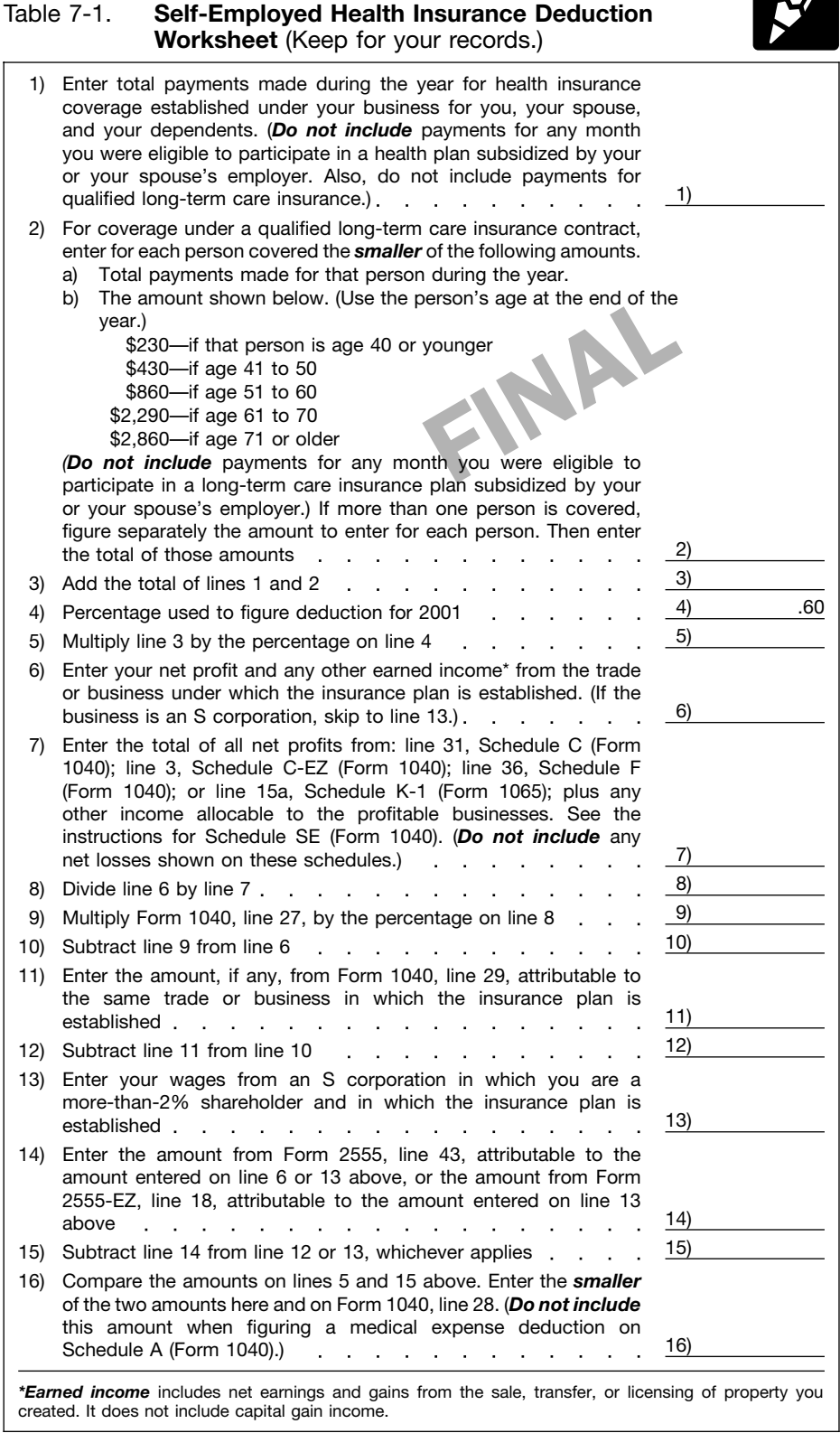

#### Form 1040

Use the amount from this table to complete the *Deduction Worksheet for Self-Employed* if the plan's contribution rate is a whole number.

#### **Rate Table for Self-Employed**

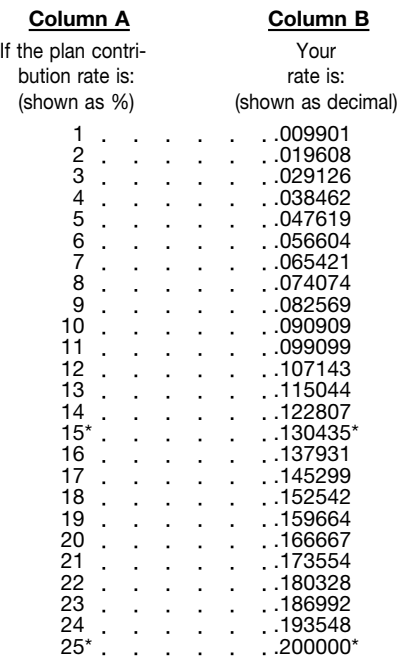

\*The deduction for annual employer contributions to a SEP plan or a profit-sharing plan cannot exceed 13.0435% of your net earnings (figured without deducting contributions for yourself) from the business that has the plan. If the plan is a money purchase plan, the deduction is limited to 20% of your net earnings.

Use the amount from this worksheet to complete the *Deduction Worksheet for Self-Employed* if the plan's contribution rate is not a whole number.

 $\equiv$ 

#### **Rate Worksheet for Self-Employed**

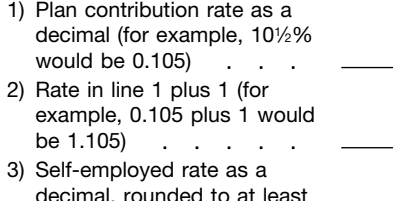

3 decimal places (divide line 1 by line 2)

Use this worksheet to figure the maximum deductible contribution to a self-employed retirement plan.

#### **Deduction Worksheet for Self-Employed**

#### **Step 1**

Enter your rate from the *Rate Table for Self-Employed* or *Rate Worksheet for Self-Employed*

#### $S<sub>2</sub>$

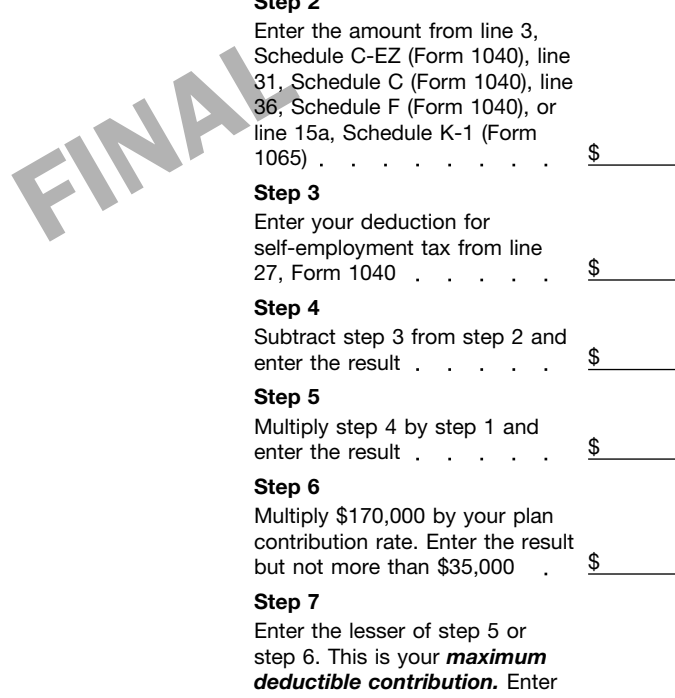

your deduction on line 29, Form 1040 . . . . . . . . .

 $\overline{e}$ 

This worksheet is for 2001.

#### Worksheet 1. **Maximum Amount Contributable (No Alternatives) for 2001**

**Note:** *Use this worksheet to figure your MAC if you are not using an alternative limit on annual additions. If you are using an alternative limit, you must use Worksheet 2, 3, or 4.*

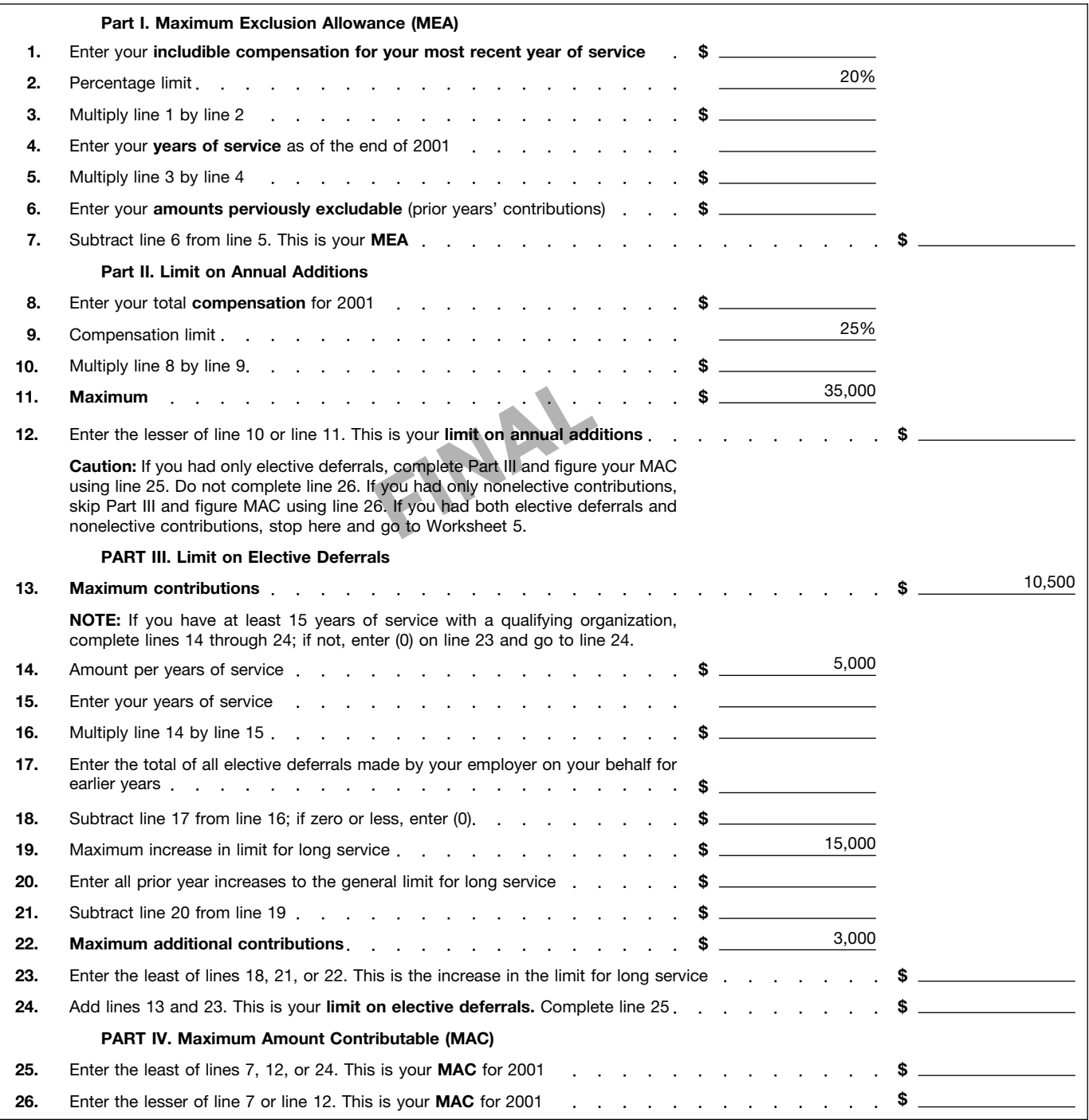

This worksheet is for 2001.

#### Worksheet 2. **Year of Separation From Service Limit**

**Note:** *Use this worksheet to figure your MAC if you are using the year of separation from service limit.*

![](_page_10_Picture_257.jpeg)

This worksheet is for 2001.

#### Worksheet 3. **Overall Limit**

**Note:** *Use this worksheet to figure your MAC if you are using the overall limit.*

![](_page_11_Picture_248.jpeg)

This worksheet is for 2001.

#### Worksheet 4. **Any Year Limit**

**Note:** *Use this worksheet to figure your MAC if you are using the any year limit.*

![](_page_12_Picture_341.jpeg)

This worksheet is for 2001.

#### Worksheet 5. **Limit on Nonelective Contributions**

**Note:** *Use this worksheet to figure your limit on nonelective contributions for years in which you have both nonelective contributions and elective deferrals. Before completing this worksheet, unless you are using the overall limit, figure your MEA and your limit on annual additions using Worksheet 1, 2, 4, or 7. If you are using the overall limit, figure your limit on annual additions using Worksheet 3 before completing this worksheet.*

![](_page_13_Picture_135.jpeg)

This worksheet is for 2001.

### Worksheet 6. **Calculation of Excess 403(b) Contributions for 2001**

**Note:** *Use this worksheet to figure excess contributions to your 403(b) account for 2001.*

![](_page_14_Picture_263.jpeg)

This worksheet is for 2002.

### Worksheet 7. **Maximum Amount Contributable (MAC) for 2002**

**Note:** *Use this worksheet to figure your MAC for 2002.*

![](_page_15_Picture_237.jpeg)

This worksheet is for 2001.

#### Worksheet A. **Maximum Exclusion Allowance (MEA)**

**Note:** *Use this worksheet to figure your MEA.*

![](_page_16_Picture_428.jpeg)

#### Worksheet B. **Cost of Life Insurance**

**Note:** *Use this worksheet to figure the cost of incidental life insurance included in your annuity contract. This amount will be used to figure includible compensation for your most recent year of service.*

![](_page_16_Figure_7.jpeg)

**insurance \$**

#### Worksheet C. **Includible Compensation for Your Most Recent Year of Service\***

**Note:** *Use this worksheet to figure includible compensation for your most recent year of service.*

![](_page_16_Picture_429.jpeg)

This worksheet is for 2001.

#### Worksheet D. **Limit on Annual Additions for 2001**

**Note:** *Use this worksheet to figure your limit on annual additions, which is the second component of your MAC.*

![](_page_17_Picture_497.jpeg)

#### Worksheet E. **Compensation Calculation—Limit on Annual Additions**

**Note:** *Use this worksheet to figure compensation that will be used to figure your limit on annual additions.*

![](_page_17_Picture_498.jpeg)

#### Worksheet F. **Limit on Elective Deferrals**

**Note:** *Use this worksheet to figure your limit on elective deferrals, which is the last component of your MAC.*

![](_page_17_Picture_499.jpeg)

#### Worksheet G. **Limit on Annual Additions for 2002**

**Note:** *Use this worksheet to figure your limit on annual additions, which is the first component of your MAC*

![](_page_17_Picture_500.jpeg)

#### Worksheet H. **Catch-Up Contributions**

**Note:** *If you are age 50 or older, use this worksheet to figure your catch-up contributions*

![](_page_17_Picture_501.jpeg)

Form 8829

Use this worksheet if Schedule F (Form 1040) is filed or the individual is an employee or partner.

### **Worksheet To Figure the Deduction for Business Use of Your Home**

![](_page_18_Picture_424.jpeg)

Forms 1040, 1040A, 8606

#### **Worksheet for Reduced IRA Deduction for 2001**

*(Use only if you are covered, or your spouse is covered, by an employer plan and your modified AGI is within the phaseout range that applies. )*

![](_page_19_Picture_227.jpeg)

**Note.** If line 2 is equal to or more than the amount on line 1, **stop here;** contributions to your traditional IRA are not deductible.

![](_page_19_Picture_228.jpeg)

Form 8606

### **Worksheet to Figure Taxable Part of Distribution**

Use only if you made contributions to a traditional IRA for 2001 and have to figure the taxable part of your 2001 distributions to determine your modified AGI.

![](_page_20_Picture_203.jpeg)

**1 –** If the amount on line 5 of this worksheet includes an amount converted to a Roth IRA by 12/31/01, you must determine the percentage of the distribution allocable to the conversion. To figure the percentage, divide the amount converted (from line 16 of Form 8606) by the total distributions shown on line 5. To figure the amount to include on line 10 of this worksheet and on line 18, Part II of Form 8606, multiply line 9 of this worksheet by the percentage you figured.

Forms 1040, 1040A

#### **APPENDIX B. Worksheets for Social Security Recipients Who Contribute to a Traditional IRA**

If you receive social security benefits, have taxable compensation, contribute to your traditional IRA, and you or your spouse are covered by an employer retirement plan, complete the following worksheets. Use Worksheet 1 to figure your modified adjusted gross income. This amount is needed in the computation of your IRA deduction, if any, which is figured using Worksheet 2.<br>The IBA deduction figured using Worksheet 2 is entered an your tax return  $\overline{\text{The IRA}}$  deduction figured using Worksheet 2 is and

![](_page_21_Picture_207.jpeg)

### **APPENDIX B.** *(Continued)*

![](_page_22_Picture_76.jpeg)

![](_page_23_Picture_170.jpeg)

### **APPENDIX B.** *(Continued)*

![](_page_24_Picture_193.jpeg)

### **APPENDIX B.** *(Continued)*

![](_page_25_Picture_49.jpeg)

#### Form 1040

Use this worksheet to compute the earned income credit if the individual must use Publication 596 and is not self-employed or filing Schedule C or C-EZ as a statutory employee.

![](_page_26_Picture_273.jpeg)

Form 1040

Use this worksheet to compute the earned income credit if the individual must use Publication 596 and is self-employed or filing Schedule C or C-EZ as a statutory employee.

![](_page_27_Picture_391.jpeg)

### **EIC Worksheet B—***Continued Keep for Your Records*

![](_page_28_Picture_240.jpeg)

Form 1040

Use this worksheet to compute investment income for the earned income credit if the individual must use Publication 596.

 $\frac{1}{2}$ 

# *Form 1040*

### Worksheet 1: **Investment Income If You Are Filing Form 1040**

![](_page_29_Picture_309.jpeg)

Form 1040

Use this worksheet to compute the earned income credit if the individual must use Publication 596.

#### Worksheet 2: **Earned Income**

![](_page_30_Picture_280.jpeg)

![](_page_30_Picture_281.jpeg)

Form 1040

*Form 1040*

Use this worksheet to compute modified adjusted gross income (AGI) for the earned income credit if the individual must use Publication 596.

 $\mathcal{H}$ 

![](_page_31_Picture_322.jpeg)

#### Forms 1040, 1040A **Publication 721**

Use this worksheet to compute how much of a CSRS or FERS annuity is taxable and how much of the cost is left to recover.

Table 1. **Simplified Method Worksheet** (Keep For Your Records) See the instructions for the worksheet in Part II under *Simplified Method.*

![](_page_32_Picture_255.jpeg)

Forms 1040, 1040A Use this worksheet if a retiree under either CSRS or FERS chose the alternative annuity option.

### Table 2.

See the instructions for the worksheet in Part II under *Alternative Annuity Option.*

![](_page_33_Picture_75.jpeg)

#### **Publication 721** Form 1040NR

Use this worksheet to figure the taxable part of a CSRS or FERS annuity of a nonresident alien retiree or beneficiary.

#### **Worksheet for Nonresident Alien**

![](_page_34_Picture_80.jpeg)

Forms 1040, 1040A

- Use this worksheet to figure the taxable part of a lump-sum CSRS or FERS payment if:
- A survivor annuity ended before the full contributions that were made into the plan were recovered, and
- 

#### **Lump-Sum Payment at End of Survivor Annuity**

![](_page_35_Picture_131.jpeg)

Use this worksheet to figure the taxable part of a deceased retiree's CSRS or FERS lump-sum payment.

![](_page_35_Picture_132.jpeg)

Forms 1040, 1040A Use this worksheet to figure taxable social security benefits if Form 2555, 2555-EZ, 4563, or 8815 is filed, or if employer-provided adoption benefits or income from sources within Puerto Rico is excluded.

![](_page_36_Picture_2.jpeg)

![](_page_36_Picture_330.jpeg)

Forms 1040, 1040A

Use this worksheet if part of the social security benefits are taxable for 2001 and they include benefits paid in 2001 that were for an earlier year after 1993.

#### Worksheet 2. **Figure Your Additional Taxable Benefits (From a Lump-Sum Payment for a Year After 1993)**

![](_page_37_Picture_4.jpeg)

![](_page_37_Picture_291.jpeg)

Forms 1040, 1040A

Use this worksheet if part of the social security benefits are taxable for 2001 and they include benefits paid in 2001 that were for a year before 1994.

#### Worksheet 3. **Figure Your Additional Taxable Benefits (From a Lump-Sum Payment for a Year Before 1994)**

![](_page_38_Picture_4.jpeg)

![](_page_38_Picture_215.jpeg)

Forms 1040, 1040A

Use this worksheet if part of the social security benefits are taxable for 2001 and they include benefits paid in 2001 that were for any earlier year.

#### Worksheet 4. **Figure Your Taxable Benefits Under the Lump-Sum Election Method (Use With Worksheet 2 or 3)**

![](_page_39_Picture_4.jpeg)

![](_page_39_Picture_302.jpeg)

*To elect this method:* ● *Make the following entries on your return:*

- *On Form 1040, enter "LSE" to the left of line 20a. On Form 1040A, enter "LSE" to the left of line 14a.*
- *Enter the amount from line 1 of Worksheet 1 on Form 1040, line 20a, or on Form 1040A, line 14a. If you are married filing separately and you lived apart from your spouse for all of 2001, also make the entries described at the top of Worksheet 1.*
- *If line 20 above is zero, follow the instructions below line 9 on Worksheet 1. Otherwise, enter the amount from line 20 above on Form 1040, line 20b, or on 1040A, line 14b.*

Form 8814

Use this worksheet if there is an amount on line 3 of Form 8814.

#### **Capital Gain Distributions—Form 8814**

Enter on line 3 of Form 8814 any capital gain distributions your child received.

![](_page_40_Picture_5.jpeg)

Use the following worksheet to figure the amount to report as capital gain distributions on Schedule D or directly on Form 1040 and the amount to report on Form 8814, line 6.

#### **Worksheet for Child's** *Capital Gain Distributions* (Keep for your records)

- 1. Enter amount from Form 8814, line 3 2. Enter amount from Form 8814, line 4 3. Divide line 1 by line 2 . . . 4. Base amount 5. Subtract line 4 from line 2. \$1,500
- 6. Multiply line 5 by the decimal on line 3. Enter the result here and on Schedule D, line 13, column (f) or on line 13 of Form 1040  $\sim$
- 7. Subtract line 6 from line 5. Enter the result here and on Form 8814, line 6

On the dotted line next to line 6, Form 8814, write "CGD" and the amount from line 6 of this worksheet. On the dotted line next to line 13, Schedule D, or line 13, Form 1040, write "Form 8814" and the amount from line 6 of this worksheet.

*28% rate gain.* If any of the child's capital gain distributions are reported on Form 1099-DIV as 28% rate gain, you must determine how much to also include on Schedule D, line 13, column (g). Multiply the child's capital gain distribution included on line 13, column (f) by a fraction. The numerator is the part of the child's total capital gain distribution that is 28% rate gain. The denominator is the child's total capital gain distribution.

*Qualified 5-year gain.* If any of the child's capital gain distributions are reported on Form 1099-DIV as qualified 5-year gain, you must determine how much to also include on line 2 of the *Qualified 5-Year Gain Worksheet* in the instructions for line 29 of Schedule D. Multiply the child's capital gain distribution included on line 13, column (f), by a fraction. The numerator is the part of the child's total capital gain distribution that is qualified 5-year gain. The denominator is the child's total capital gain distribution.

*Unrecaptured section 1250 gain.* If any of the child's capital gain distributions are reported on Form 1099-DIV as unrecaptured section 1250 gain, you must determine how much to include on line 11 of the *Unrecaptured Section 1250 Gain Worksheet* in the instructions for line 19 of Schedule D. Multiply the child's capital gain distribution included on line 13, column (f) by a fraction. The numerator is the part of the child's total capital gain distribution that is unrecaptured section 1250 gain. The denominator is the child's total capital gain distribution.

ectly on Form<br>
the children of the children of the children of the 13,<br> **Gain Distributions**<br>
The 3<br>
Fine 3<br>
Fine 4<br>
The 4<br>
Fine 4<br>
Fine 4<br>
Fine 4<br>
Fine 4<br>
Fine 4<br>
Fine 4<br>
Fine 4<br>
Fine 4<br>
Fine 4<br>
Fine 4<br>
Fine 4<br>
Fine 4<br>
Fi Section 1202 gain. If any of the child's capital gain distributions are reported as section 1202 gain (gain on qualified small business stock) on Form 1099-DIV, part or all of that gain may be eligible for the section 1202 exclusion. (For information about the exclusion, see chapter 4 of Publication 550.) To figure that part, multiply the child's capital gain distribution included on line 13, column (f) by a fraction. The numerator is the part of the child's total capital gain distribution that is section 1202 gain. The denominator is the child's total capital gain distribution. Your section 1202 exclusion is generally 50% of the result, but may be subject to a limit. See the instructions for Schedule D for information on how to report the exclusion amount.

#### Form 8615

Use these instructions to figure the tax to enter on line 9 (Form 8615) if either of the following applies:

- A net capital gain is included on line 8 (Form 8615).
- Schedule J (Form 1040) is used to figure the parent's tax.

**Line 9 (Form 8615) Instructions**

The method you will use on line 9 to figure the tax depends on whether line 8 includes any net capital gain. If line 5, 6, or 7 includes net capital gain, then line 8 also includes net capital gain.

**Net capital gain on line 8.** If neither the child nor the parent nor any other child has net capital gain, the net capital gain on line 8 is zero. Net capital gain is the smaller of the gain, if any, on line 16 of Schedule D or the gain, if any, on line 17 of Schedule D. If Schedule D is not required, it is the amount on line 13 of Form 1040 or line 10 of Form 1040A.

If the child, parent, or any other child has net capital gain, figure the amount of net capital gain included on line 8 by adding together the net capital gain amounts included on lines 5, 6, and 7 of Form 8615. Use the following discussions to find these amounts.

*Net capital gain on line 5.* If the child has a net capital gain, use the appropriate worksheet below to find the amount of net capital gain included on line 5.

![](_page_41_Picture_10.jpeg)

Use the following worksheet only if line 2 of the child's Form 8615 is \$1,500 and lines 3 and 5 are the same

#### **Line 5 Worksheet #1**

- A. Enter the child's net capital gain
- B. Enter the amount from line 1 of the child's Form 8615
- C. Divide line A by line B (but do not enter more than 1)
- D. Multiply \$1,500 by line C
- E. **Net capital gain on line 5.** Subtract line D from line A (but do not enter less than zero or more than the amount on line 5 of Form 8615) **.** . . . . . . . . . .

![](_page_41_Picture_18.jpeg)

Use the following worksheet only if line 2 of the child's Form 8615 is more than \$1,500 and lines 3 and 5 are the same amount.

#### **Line 5 Worksheet #2**

- A. Enter the child's net capital gain B. Enter the child's itemized deductions directly connected with the production of the child's net capital gain
- C. Subtract line B from line A
- D. Enter the amount from line 1 of the child's Form 8615
- E. Divide line A by line D (but do *not* enter more than 1)  $\cdots$   $\cdots$   $\cdots$   $\cdots$
- F. Multiply \$750 by line E
- G. **Net capital gain on line 5.** Subtract line F from line C (but do not enter less than zero or more than the amount on line 5 of Form 8615)  $\mathbf{r}$  $\sim$  $\sim$

![](_page_41_Picture_27.jpeg)

Use the following worksheet only if line 5 of the child's Form 8615 is less than line 3.

#### **Line 5 Worksheet #3**

- A. Enter the child's net capital gain B. If the child itemized deductions, enter the child's itemized deductions directly  $\frac{1}{2}$  child's itemized deductions connected with the production of the child's net capital gain
- C. Subtract line B from line A
- D. If the child can claim his or her own exemption, enter \$2,900\*. Otherwise, enter zero the contract of the contract of the con-
- E. If the child itemized deductions, enter the child's itemized deductions *not* directly connected with the production of the child's net capital gain. Otherwise, enter the child's standard deduction
- F. Add lines D and E
- G. Enter the child's adjusted gross income (line 34 of Form 1040, line 20 of Form 1040A, or line 34 of Form 1040NR)
- H. Divide line A by line G (but do not enter more than 1)  $\qquad \qquad$   $\qquad$   $\qquad$
- I. Multiply line F by line H
- J. **Net capital gain on line 5.** Subtract line I from line C (but do not enter less than zero or more than the amount on line 5 of Form 8615)

Figure 1<br>
al gain on line 5. Subtract line I<br>
C (but do not enter less than zero<br>
an the amount on line 5 of Form<br>
Figure 1<br>
Figure 1<br>
Figure 1<br>
Figure 1<br>
The C interctions for the<br>
the paral gain on line 6.<br>
It is al gain \* If you enter more than \$132,950 on line G, see *Deduction for Exemptions Worksheet—Line 38* in the Form 1040 instructions for the amount to enter on line D.

*Net capital gain on line 6.* If the parent has a net capital gain, its full amount is the net capital gain included on line 6.

*Net capital gain on line 7.* The net capital gain included on line 7 is the total of the amounts of net capital gain included on line 5 of the other children's Forms 8615. Find the amount for each other child as explained earlier under *Net capital gain on line 5.* (Do not attach the other children's Forms 8615 to the child's return.)

#### **Line 9 (Tax on Parent's Taxable Income Plus Children's Net Investment Income)**

Figure the tax on the amount on line 8 using the Tax Table, the Tax Rate Schedules, the *Capital Gain Tax Worksheet* (in the Form 1040, 1040A, or 1040NR instructions), the *Schedule D Tax Worksheet* (in the Schedule D instructions) or Schedule D or J (Form 1040), as follows.

- If line 8 *does not* include any net capital gain, use the Tax Table or Tax Rate Schedules to figure this tax. But if Schedule J, *Farm Income Averaging,* is used to figure the tax on the parent's return, use it to figure this tax.
- If line 8 *does* include any net capital gain, use the *Capital Gain Tax Worksheet* to figure this tax unless the child, parent, or any other child has unrecaptured section 1250 gain, 28% rate gain, qualified 5– year gain, or an amount on Form 4952, line 4e. In that case, use Schedule D to figure this tax, or if there is unrecaptured Section 1250 gain or 28% rate gain, use the *Schedule D Tax Worksheet.* But if Schedule J is used to figure the tax on the parent's return, use it to figure this tax.

**Using the Capital Gain Tax Worksheet for line 9 tax.** If you use the *Capital Gain Tax Worksheet* to figure the line 9 tax on Form 8615, complete that worksheet as follows.

- 1) On line 1, enter the amount from line 8 of Form 8615.
- 2) On line 2, enter the amount of the net capital gain on line 8 of Form 8615. (See the earlier discussion for line 8.)
- 3) Complete lines 3 through 15 following the worksheet instructions. (Use the parent's filing status to complete lines 4, 5, and 14.)

Enter the amount from line 15 of the *Capital Gain Tax Worksheet* on line 9 of Form 8615 and check the box on that line. Do not attach this worksheet to the child's return.

**Using Schedule D for line 9 tax.** Use Schedule D to figure the line 9 tax on Form 8615 if the child, parent, or any other child has qualified 5–year gain or an amount on Form 4952, line 4e, and none of them has unrecaptured section 1250 gain or 28% rate gain.

If you must use Schedule D, first complete any Schedule D required for the child, parent, or any other child. Then figure the tax using Part IV of *another* Schedule D as a worksheet. (Do not attach this worksheet Schedule D to the child's return.)

Complete this worksheet Schedule D as follows.

- 1) On line 19, enter zero.
- 2) On line 20, enter the amount from line 8 of Form 8615.
- 3) On line 21, enter the net capital gain included on line 8 of Form 8615. (See the earlier discussion for line 8.)
- 4) On line 22, enter the total of the amounts on line 22 of each completed Schedule D.
- 5) Complete lines 23 through 40, following the Schedule D instructions. (Use the parent's filing status to complete lines 25, 26, and 39.) If you need to complete line 29, enter zero if neither the child, nor the parent, nor any other child has qualified 5–year gain. Otherwise, enter the amount of qualified 5–year gain included in the net capital gain on line 21 of this worksheet. Figure this amount as explained next under *Figuring qualified 5– year gain (line 29).*

Enter the amount from line 40 of this worksheet Schedule D on line 9 of Form 8615 and check the box on that line.

*Figuring qualified 5–year gain (line 29).* If the child, parent, or any other child has qualified 5–year gain, figure the amount of qualified 5–year gain included in the net capital gain on line 21 of the worksheet Schedule D using the following worksheet.

#### **Worksheet for Line 29 of Schedule D (Line 9 Tax)**

1. Enter the amount, if any, from line 7 of the child's *Qualified 5–Year Gain Worksheet* in the Schedule D instructions

**If line 1 is zero or blank, skip lines 2 through 4, enter zero on line 5, and go to line 6.**

- 2. Enter the amount from the last line of the child's completed *Line 5 Worksheet.* See the earlier discussion for line 8 of Form 8615
- 3. Enter the amount from line A of the child's completed *Line 5 Worksheet*
- Divide line 2 by line 3. Enter the result as a decimal experience of the set of the set of the set of the set of the set of the set of the set of the set of the set of the set of the set of the set of the set of the set of the set of the set of the set of the set of th
- 5. Multiply line 1 by line 4
- 6. If no other child has qualified 5-year gain, enter zero. Otherwise, repeat lines 1 through 5 above for each other child who has qualified 5-year gain and enter the total of the line 5 amounts for those children.
- 7. Enter the amount, if any, from line 7 of the parent's *Qualified 5-Year Gain Worksheet Schedule D*  $\sim$   $\sim$
- 8. Add lines 5, 6, and 7. Also enter this amount on line 29 of the *Worksheet Schedule D*

#### **Publication 929** Form 8615

Use these instructions to figure the tax to enter on line 15 (Form 8615) if a net capital gain is included on line 14 (Form 8615).

**Using the Schedule D Tax Worksheet for line 9 tax.** Use the *Schedule D Tax*

*Worksheet* in the Schedule D instructions to figure the line 9 tax on Form 8615 if the child, parent, or any other child has unrecaptured section 1250 gain or 28% rate gain. If you must use the *Schedule D Tax Worksheet,* first complete any Schedule D and any actual *Schedule D Tax Worksheet* required for the child, parent, or any other child. Then figure the line 9 tax using *another Schedule D Tax Worksheet.* (Do not attach this *Schedule D Tax Worksheet* to the child's return.)

Complete this worksheet Schedule D as follows.

- 1) On line 1, enter the amount from line 8 of Form 8615.
- 2) On line 2, enter the net capital gain included on line 8 of Form 8615. (See the earlier discussion for line 8.)
- 3) On line 3, enter the total of the amounts, if any, on line 22 of each actual Schedule D.
- 4) On line 4, follow the worksheet instructions.
- 5) Leave line 5 blank.
- 6) On line 6, enter zero if neither the child, parent, nor any other child has 28% rate gain (line 15 of Schedule D). Otherwise, enter the amount of 28% rate gain included in the net capital gain on line 2. Figure this amount as explained later under *Figuring 28% rate gain (line 6).*
- 7) On line 7, enter zero if neither the child, parent, nor any other child has unrecaptured section 1250 gain (line 19 of Schedule D). Otherwise, enter the amount of unrecaptured section 1250 gain included in the net capital gain on line 2. Figure this amount as explained later under *Figuring unrecaptured section 1250 gain (line 7).*
- 8) Complete lines 8 through 37, following the worksheet instructions. (Use the parent's filing status to complete lines 11, 15, and 36.) If you need to complete line 17, enter zero if neither the child, parent, nor any other child has qualified 5-year gain (line 7 of the *Qualified 5-Year Gain Worksheet* in the Schedule D instructions). Otherwise, enter the amount of qualified 5- year gain included in the net capital gain on line 2. Figure this amount as explained later under *Figuring qualified 5-year gain (line 17).*

Enter the amount from line 37 of this *Schedule D Tax Worksheet* on line 9 of Form 8615 and check the box on that line.

*Figuring 28% rate gain (line 6).* If the child, parent, or any other child has 28% rate gain, figure the amount of 28% rate gain included in the net capital gain on line 2 using the following worksheet.

#### **Worksheet for Line 6 of the Schedule D Tax Worksheet (Line 9 Tax)**

1. If the child does not have 28% rate gain, skip this line and lines 2 through 5, enter zero on line 6, and go to line 7. Otherwise,

if an actual *Schedule D Tax Worksheet* was required for the child, skip this line, enter the amount from line 6 of that worksheet on line 2 below, and go to line 3. If that worksheet was not required, enter the total of lines 7 and 15 of the child's Schedule D, but not less than zero

- 2. Enter the smaller of line 1 above or line 15 of the child's Schedule D, but not less than zero. **Contract**  $\sim$ **If line 2 is zero, skip lines 3 through 5, enter zero on line 6, and go to line 7.**
- 3. Enter the amount from the last line of the child's completed *Line 5 Worksheet.* (See the earlier discussion for line 8 of Form 8615.) and the control of the con-**Contract Contract**
- 4. Enter the amount from line A of the child's completed *Line 5 Worksheet*
- 5. Divide line 3 by line 4. Enter the result as a decimal and the company of the
- The 8 state of the 3 by line of the 3 by line of the decimal<br>ain 6. Multiply line 2 by line<br>ain 7. If no other child has<br>zero. Otherwise, rep<br>above for each other and enter<br>and the capacity of the state gain and enter<br>and 6. Multiply line 2 by line 5 If no other child has 28% rate gain, enter zero. Otherwise, repeat lines 1 through 6 above for each other child who has 28% rate gain and enter the total of the line 6 amounts for those other children
	- 8. If the parent does not have 28% rate gain. skip this line, enter zero on line 9, and go to line 10. Otherwise, if an actual *Schedule D Tax Worksheet* was required for the parent, skip this line, enter the amount from line 6 of that worksheet on line 9 below, and go to line 10. If that worksheet was not required, enter the total of lines 7 and 15 of the parent's Schedule D, but not less than zero.  $\sim 10^{-11}$  m
	- Enter the smaller of line 8 above or line 15 9. of the parent's Schedule D, but not less than zero
	- 10. Add lines 6, 7, and 9. Also enter this amount on line 6 of the *Schedule D Tax Worksheet*

*Figuring unrecaptured section 1250 gain (line 7).* If the child, parent, or any other child has unrecaptured section 1250 gain, figure the amount of unrecaptured section 1250 gain included in the net capital gain on line 2 using the following worksheet.

#### **Worksheet for Line 7 of the Schedule D Tax Worksheet (Line 9 Tax)**

- 1. Enter the amount, if any, from line 19 of the child's Schedule D **Contractor If line 1 is zero or blank, skip lines 2 through 4, enter zero on line 5, and go to line 6.**
- 2. Enter the amount, if any, from the last line of the child's completed *Line 5 Worksheet.* (See the earlier discussion for line 8 of Form 8615.)  $\mathbf{r}$  $\sim$  $\mathbf{r}$
- 3. Enter the amount from line A of the child's completed *Line 5 Worksheet*
- 4. Divide line 2 by line 3. Enter the result as a decimal the contract of the contract of the contract of the contract of the contract of the contract of the contract of the contract of the contract of the contract of the contract of the contract of the contract of the co 5. Multiply line 1 by line 4
- 6. If no other child has unrecaptured section 1250 gain, enter zero. Otherwise, repeat lines 1 through 5 for each other child who has unrecaptured section 1250 gain and enter the total of the line 5 amounts for those children
- 7. If the parent does not have unrecaptured section 1250 gain, enter zero. Otherwise, enter the amount from line 19 of the parent's Schedule D.  $\sim$
- 8. Add lines 5, 6, and 7. Also enter this amount on line 7 of the *Schedule D Tax Worksheet*

*Figuring qualified 5-year gain (line 17).* If the child, parent, or any other child has qualified 5-year gain, figure the amount of

qualified 5-year gain included in the net capital gain on line 2 using the following worksheet.

#### **Worksheet for Line 17 of the Schedule D Tax Worksheet (Line 9 Tax)**

![](_page_42_Picture_816.jpeg)

Add lines 5, 6 and 7. Also enter this amount on line 17 of the *Schedule D Tax Worksheet*

**Using Schedule J, for line 9 tax.** Use Schedule J, *Farm Income Averaging,* to figure the line 9 tax on Form 8615 if Schedule J is used to figure the tax on the parent's return. First complete the actual Schedule J for the parent, then use *another* Schedule J as a worksheet to figure the tax to enter on line 9 of Form 8615. (Do not attach this worksheet to the child's return.)

Complete this worksheet Schedule J as follows.

- 1) On line 1, enter the amount from line 8 of Form 8615.
- 2) On line 2, enter the amount from the parent's Schedule J, line 2.
- 3) Complete line 3 following the Schedule J instructions.
- 4) Complete line 4. If line 8 of Form 8615 includes any net capital gain, use the *Capital Gain Tax Worksheet* to figure the tax amount on this line *unless* the child, parent, or any other child of that parent has unrecaptured section 1250 gain, 28% rate gain, qualified 5–year gain, or an amount on Form 4952, line 4e. In that case, use Schedule D to figure this tax,or if there is unrecaptured section 1250 gain or 28% rate gain, use the *Schedule D Tax Worksheet.* Follow the earlier instructions under *Using the Capital Gain Tax Worksheet for line 9 tax, Using Schedule D for line 9 tax,* or using the *Schedule D Tax Worksheet,* except use the amount on line 3 of *this* worksheet (instead of the amount on line 8 of Form 8615) in item (1) of those instructions.

#### Form 8615

Use these instructions to figure the tax to enter on line 15 (Form 8615) if a net capital gain is included on line 14 (Form 8615).

- 5) On lines 5 through 16, enter the amounts from the parent's Schedule J, lines 5 through 16.
- 6) Complete line 17 following the Schedule J instructions.
- 7) On lines 18 through 21, enter the amounts from the parent's Schedule J, lines 18 through 21.
- 8) Complete line 22 following the Schedule J instructions.

Enter the amount from line 22 of this worksheet Schedule J on line 9 of Form 8615 and check the box on that line.

File child<br>
gain, the net<br>
4 is zero. For<br>
ain, see Net<br>
File capital Gain<br>
File capital Gain<br>
Form 8615 and<br>
Form 8615 and<br>
Form 8615 and<br>
the amount<br>
the and time<br>
Form 8615 and<br>
Form 8615 and<br>
Form 8615 and<br>
Form 8615 a **Net capital gain on line 14.** If the child does not have any net capital gain, the net capital gain included on line 14 is zero. For an explanation of net capital gain, see *Net capital gain on line 8* in the earlier discussion for line 8 of Form 8615.

If the child has net capital gain, the amount included on line 14 is the amount from line A of the child's completed *Line 5 Worksheet* minus the amount from the last line of that worksheet. (See the earlier discussion for line 8 of Form 8615.)

#### **Line 15 (Tax on Child's Taxable Income in Excess of Net Investment Income).**

Figure the tax on the amount on line 14 using the Tax Table, the Tax Rate Schedules, the *Capital Gain Tax Worksheet,* the *Schedule D Tax Worksheet,* Schedule D or J (Form 1040), as follows.

- If line 14 *does not* include any net capital gain, use the Tax Table or Tax Rate Schedules (or Schedule J, if applicable) to figure this tax.
- If line 14 *does* include any net capital gain, use the *Capital Gain Tax Worksheet* to figure this tax unless the child has unrecaptured section 1250 gain, 28% rate gain, qualified 5–year gain, or an amount on Form 4952, line 4e. In that case, use Schedule D to figure this tax or, if the child has unrecaptured section 1250 gain or 28% rate gain, use the *Schedule D Tax Worksheet.* (But use Schedule J instead, if it applies.)

![](_page_43_Picture_14.jpeg)

**Tax computation for certain dependents.** *Generally, if the child can be claimed as a dependent on someone else's*

*tax return, you can reduce any tax amount figured using the 2001 Tax Table or Tax Rate Schedules (including any line 15 tax figured on any worksheet or schedule described in the following paragraphs) by one-third of the tax amount or \$300, whichever is smaller.*

*This reduction does not apply to the following dependents.*

- *A child who received (before any offsets) an advance payment of his or her 2001 taxes.*
- *A child who files Form 1040NR.*

**Using the Capital Gain Tax Worksheet for line 15 tax.** If you use the *Capital Gain Tax Worksheet* to figure the line 15 tax on Form 8615, complete that worksheet as follows.

- 1) On line 1, enter the amount from line 14 of Form 8615.
- 2) On line 2, enter the amount of the net capital gain included on line 14 of Form 8615. (See the earlier discussion for line 14.)
- 3) Complete lines 3 through 15 following the worksheet instructions. Use the child's filing status to complete lines 4, 5, and 14. (Before completing lines 4 and 14, see the caution, *Tax computation for certain dependents,* earlier.)

Enter the amount from line 15 of this *Capital Gain Tax Worksheet* on line 15 of Form 8615 and check the box on that line. Do not attach this worksheet to the child's return.

**Using Schedule D for line 15 tax.** Use Part IV of Schedule D to figure the line 15 tax on Form 8615 if the child has qualified 5-year gain or an amount on Form 4952, line 4e, and no unrecaptured section 1250 gain or 28% rate gain. If you must use Schedule D, first complete any actual Schedule D required for the child. Then figure the line 15 tax using Part IV of *another* Schedule D as a worksheet. (Do not attach this worksheet Schedule D to the child's return.)

Complete this *worksheet Schedule D* as follows.

- 1) On line 19, enter zero.
- 2) On line 20, enter the amount from line 14 of Form 8615.
- 3) On line 21, enter the net capital gain included on line 14 of Form 8615. (See the earlier discussion for line 14.)
- 4) On line 22, enter the amount from line 22 of the child's actual Schedule D.
- 5) Complete lines 23 through 40, following the Schedule  $\tilde{D}$  instructions. Use the child's filing status to complete lines 25, 26, and 39. (Before completing lines 25 and 39, see the caution, *Tax computation for certain dependents,* earlier.) If you need to complete line 29, enter zero if the child has no qualified 5-year gain (line 7 of the *Qualified 5-year Gain Worksheet* in the Schedule D instructions). Otherwise, in the earlier discussion for line 9 of Form 8615, see the *Worksheet for Line 29 of Schedule D (Line 9 Tax)* or the *Worksheet for Line 17 of the Schedule D Tax Worksheet (Line 9 Tax),* whichever was used. Subtract line 5 of that worksheet from line 1 of that worksheet and enter the result on line 29 of this worksheet Schedule D.

Enter the amount from line 40 of this worksheet Schedule D on line 15 of Form 8615.

**Using the Schedule D Tax Worksheet for line 15 tax.** Use the *Schedule D Tax Worksheet* in the Schedule D instructions to figure the line 15 tax on Form 8615 if the

child has unrecaptured section 1250 gain or 28% rate gain. If you must use the *Schedule D Tax Worksheet,* first complete any Schedule D and any actual *Schedule D Tax Worksheet* required for the child. Then figure the line 15 tax using *another Schedule D Tax Worksheet.* (Do not attach this *Schedule D Tax Worksheet* to the child's return.)

Complete this *Schedule D Tax Worksheet* as follows.

- 1) On line 1, enter the amount from line 14 of Form 8615.
- 2) Leave lines 2 and 3 blank.
- 3) On line 4, enter the net capital gain included on line 14 of Form 8615. (See the earlier discussion for line 14.)
- 4) Leave line 5 blank.
- 5) On line 6, enter zero if the child has no 28% rate gain (line 15 of Schedule D). Otherwise, see the *Worksheet for Line 6 of the Schedule D Tax Worksheet (Line 9 Tax)* under *Using the Schedule D Tax Worksheet for line 9 tax,* earlier. Subtract line 8 of that worksheet from line 2 of that worksheet, and enter the result.
- 6) On line 7, enter zero if the child has no unrecaptured section 1250 gain (line 19 of Schedule D). Otherwise, in the earlier discussion for line 9 of Form 8615, see the *Worksheet for Line 7 of the Schedule D Tax Worksheet (Line 9 Tax).* Subtract line 5 of that worksheet from line 1 of that worksheet and enter the result on line 7 of this worksheet.
- 7) Complete lines 8 through 37, following the worksheet instructions. (Use the child's filing status to complete lines 11, 15, and 36.) If you need to complete line 17, enter zero if the child has no qualified 5-year gain (line 7 of the *Qualified 5-Year Gain Worksheet* in the Schedule D instructions). Otherwise, in the earlier discussion for line 9 of Form 8615, see the *Worksheet for Line 17 of the Schedule D Tax Worksheet (Line 9 Tax).* Subtract line 5 of that worksheet from line 1 of that worksheet and enter the result on line 17 of this worksheet.

Enter the amount from line 37 of this *Schedule D Tax Worksheet* on line 15 of Form 8615 and check the box on that line.

**Using Schedule J for line 15 tax.** If Schedule J applies, use it as a worksheet to figure the tax to enter on line 15 of Form 8615. On line 1 of this worksheet, enter the amount from line 14 of Form 8615. Complete lines 2 through 22 following the worksheet instructions. Use the child's filing status to complete lines 4, 8, 12, and 16. (Before completing line 4, see the caution, *Tax computation for certain dependents,* earlier.)

Enter the amount from line 22 of this worksheet Schedule J on line 15 of Form 8615 and check the box on that line. Do not attach this worksheet to the child's return.

Schedule A (Form 1040)

Use this worksheet if either of the following applies:

- Mortgages taken out after October 13, 1987, were used for purposes other than to buy, build, or improve the individual's home, and those mortgages totaled over \$100,000 (\$50,000 if married filing separately) at any time during 2001.
- Mortgages taken out after October 13, 1987, were used to buy, build, or improve the individual's home, and those mortgages plus earlier ones totaled over \$1 million (\$500,000 if married filing separately) at any time during 2001.

#### Table 1. **Worksheet To Figure Your Qualified Loan Limit and Deductible Home Mortgage Interest For the Current Year**

![](_page_44_Picture_6.jpeg)

*(Keep for your records.)* See the *Table 1 Instructions.*

![](_page_44_Picture_227.jpeg)

![](_page_44_Picture_228.jpeg)

Form 4562 Use this worksheet to help figure the depreciation on passenger automobiles.

### **Depreciation Worksheet for Passenger Automobiles**

![](_page_45_Picture_184.jpeg)

![](_page_45_Picture_185.jpeg)

#### **Note.**

1) If line 10 is equal to line 9, stop here. Your combined section 179 and depreciation deduction is limited to the amount on line 9.

2) If line 10 is less than line 9, complete Part II.

#### **Part II**

![](_page_45_Picture_186.jpeg)

 $1$  The section 179A deduction is for clean-fuel vehicles or clean-fuel vehicle refueling property. When figuring the amount to enter on line 12, do not reduce your cost or other basis by any section 179 deduction you claimed for yor car.

 $2$  Reduce the basis by the lesser of \$4,000, or 10% of the cost of the vehicle even if the credit is less than that amount.

Forms 1040, 1040A

USE this worksheet to figure the child tax credit.

![](_page_46_Picture_227.jpeg)

#### **Part 2**

**9.** Enter the amount from Form 1040, line 42, or Form 1040A, line 26.

**9**

**10.** Add the amounts from—

![](_page_47_Picture_226.jpeg)

- **11.** Are you claiming any of the following credits?
	- Adoption credit, Form 8839
	- Mortgage interest credit, Form 8396
	- Figure 3839<br>The Form 8839<br>The Sales Columbia first-time homebury<br>The amount from line 10.<br>The amount from line 10. ● District of Columbia first-time homebuyer credit, Form 8859
	- **No.** Enter the amount from line 10.
	- **Yes.** Complete the *Line 11 Worksheet* on the next page to figure the amount to enter here.
- **<sup>11</sup>**

- **12.** Subtract line 11 from line 9. Enter the result.
- **13.** Is the amount on line 8 of this worksheet more than the amount on line 12?
	- **Yes.** Enter the amount from line 12. **No.** Enter the amount from line 8.

See the TIP below.

**This is your** child tax credit.  $\begin{bmatrix} 13 \end{bmatrix}$ 

![](_page_47_Picture_18.jpeg)

**12**

![](_page_47_Picture_19.jpeg)

![](_page_47_Picture_20.jpeg)

You may be able to take the **additional child tax credit** on Form 1040, line 63, **or** Form 1040A, line 40, only if you answered "Yes" on line 13.

- First, complete your Form 1040 through line 62, or Form 1040A through line 39b.
- Then, use Form 8812 to figure any additional child tax credit.

 $\frac{2}{3}$ 

- Complete the *Taxable Earned Income Worksheet* on page 7 or 8 that applies to you. *Before you begin:*

![](_page_48_Picture_3.jpeg)

with

**!** Use this worksheet only if you answered "Yes" on line 11 of the *Child Tax Credit Worksheet* on page 4.

![](_page_48_Picture_285.jpeg)

![](_page_49_Picture_182.jpeg)

**1040 Filers.** Complete lines 54, 61a, 61b, and 62 of your return if they apply to you.

**1040A Filers.** Complete lines 39a and 39b of your return if they apply to you. If you, or your spouse if filing jointly, had more than one employer for 2001 and total wages of over \$59,700, figure any excess social security and railroad retirement (RRTA) taxes withheld. See the instructions for Form 1040A, line 41.

**Railroad Employees.** Include the following taxes in the total on line 6 of the *Line 11 Worksheet.*

 $\sqrt{\phantom{a}}$  Tier 1 tax withheld from your pay. This tax should be shown in box 14 of your Form(s) W-2 and identified as "Tier 1 tax."

 $\sqrt{\phantom{a}}$  If you were an employee representative, 50% of the total Tier 1 tax and Tier 1 Medicare tax you paid for 2001.